LUSC - Linux User Schwabach - http://lusc.de/dokuwiki/

**LUSC-FAQ Entwurf**

Ein paar Ideen und spontane Einfälle zu [noobs\\_freaks](http://lusc.de/dokuwiki/orga/2008/04-klausurtag/noobs_freaks)

## **LUSC FAQ - Frequently Asked Questions, Häufig gestellte Fragen zu LUSC**

Diese Frage-Antwort Sammlung soll eine Hilfestellung geben um insbesondere Neulingen bei LUSC den Einstieg zu erleichtern.

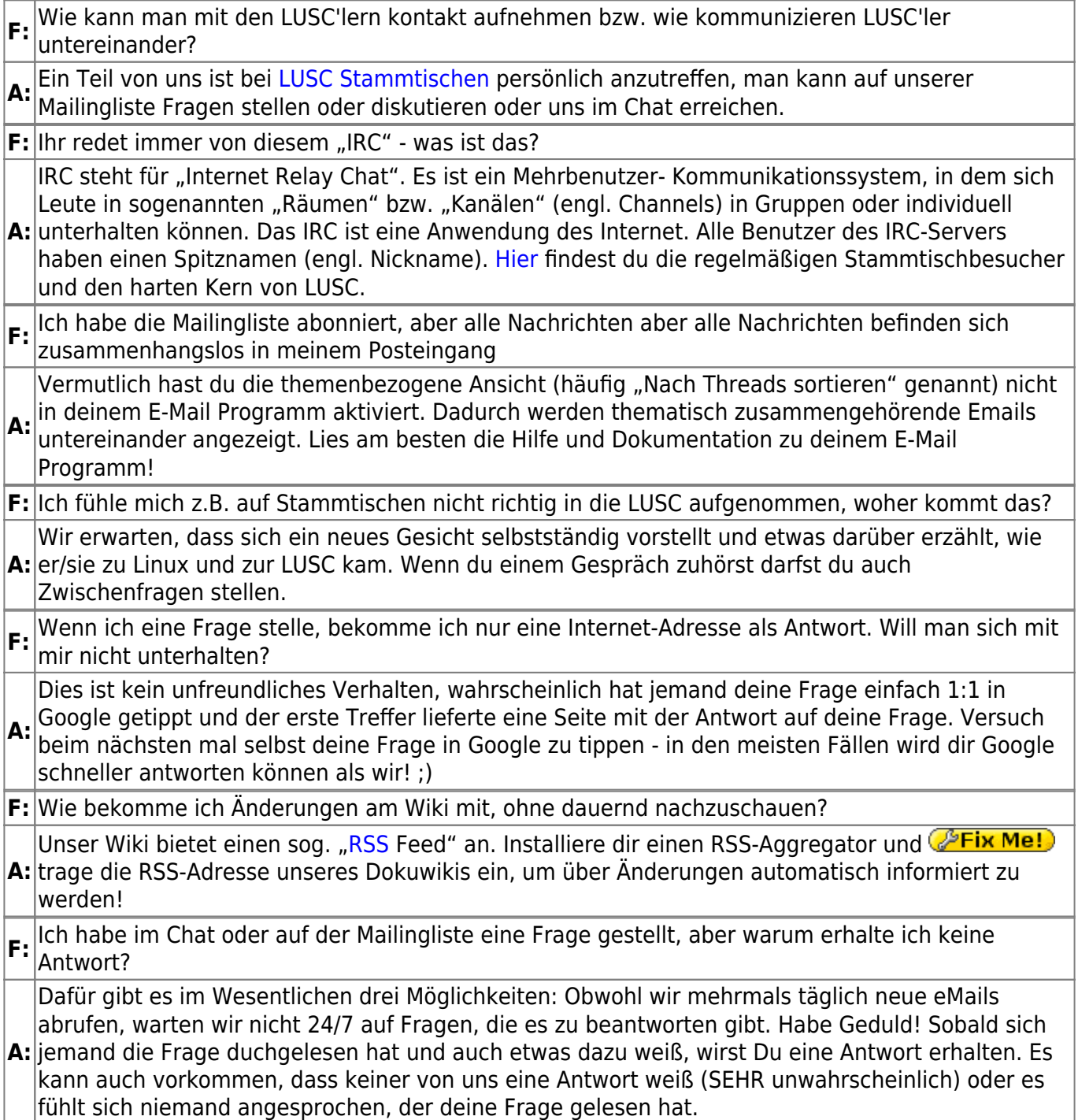

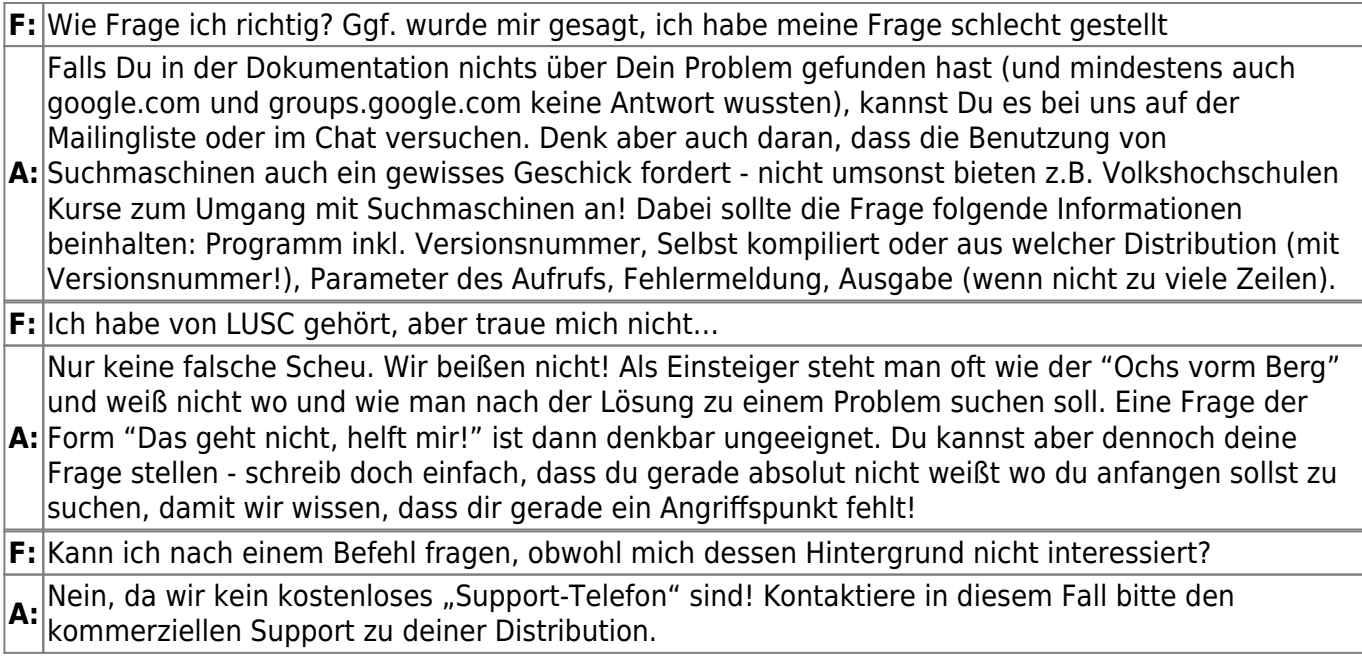

From: <http://lusc.de/dokuwiki/>- **LUSC - Linux User Schwabach**

Permanent link:

**<http://lusc.de/dokuwiki/orga/2008/04-klausurtag/lusc-faq?rev=1208181509>**

Last update: **2008/04/14 17:27**

 $\pmb{\times}$